# Министерство науки и высшего образования Российской Федерации Федеральное государственное бюджетное образовательное учреждение высшего образования «Смоленский государственный университет»

Кафедра аналитических и цифровых технологий

«УТВЕРЖДАЮ»

Проректор по учебнометодической работе \_\_\_\_\_\_\_\_\_\_\_Ю.А. Устименко «30» июня 2022 г.

# **Рабочая программа дисциплины Б1.Б.19 Информационные системы в экономике**

Специальность: 38.05.01 Экономическая безопасность Специализация: Экономико-правовое обеспечение экономической безопасности Направленность (профиль): Обеспечение экономической безопасности государства и хозяйствующих субъектов Форма обучения – заочная  $K$ урс – 2 Семестр – 4 Всего зачетных единиц: 4, всего часов – 144 Лекции  $-10$  час. Лабораторные работы – 16 час. Самостоятельная работа: 118 час. Форма отчетности: экзамен – 4 семестр.

Программа составлена на основе ФГОС ВО по специальности 38.05.01 Экономическая безопасность.

Программу разработал: кандидат физико-математических наук, доцент Букачев Д.С.

Одобрена на заседании кафедры аналитических и цифровых технологий «23» июня 2022 года, протокол № 10

> Смоленск 2022

Дисциплина «Информационные системы в экономике» относится к базовой части образовательной программы по специальности 38.05.01 Экономическая безопасность, специализация: Экономико-правовое обеспечение экономической безопасности, направленность (профиль): Обеспечение экономической безопасности государства и хозяйствующих субъектов.

Изучение дисциплины предполагает сочетание фундаментальной подготовки с освоением технологии применения специализированных программных продуктов и систем, ориентированных на автоматизацию экономической деятельности и базируется на компетенциях, сформированных при изучении дисциплины «Информатика».

При подготовке специалистов по специальности «Экономическая безопасность» базовая информационная подготовка имеет большое значение, поскольку выбранная ими сфера будущей деятельности связана, как правило, с необходимостью работы с информационными системами для хранения, поиска, обработки и передачи значительных объемов информации, поэтому информационные системы обработки экономической информации в обязательном порядке входят в программу обучения студентов. Таким образом, существует органичная взаимосвязь между специальной, математической и информационной подготовкой студентов по специальности «Экономическая безопасность».

Согласно учебному плану, освоение данной дисциплины подготавливает студентов к дальнейшему изучению таких дисциплин, как «Безопасность электронного документооборота», «Основы информационной безопасности».

# **2. Планируемые результаты обучения по дисциплине, соотнесенные с планируемыми результатами освоения образовательной программы**

**Компетенции обучающегося, формируемые в результате освоения дисциплины (модуля)**:

1) способность работать с различными информационными ресурсами и технологиями, применять основные методы, способы и средства получения, хранения, поиска, систематизации, обработки и передачи информации (ОК-12).

## **В результате освоения дисциплины обучающийся должен**

**знать:** технологические средства автоматизации обработки информации с использованием баз данных, основные сетевые протоколы передачи данных в информационных системах, техническое и юридическое обеспечение локальной и сетевой информационной безопасности и юридически значимого электронного документооборота в экономических информационных системах, математическое обеспечение интеллектуальных информационных систем.

**уметь:** решать задачи обработки экономической информации средствами баз данных, интеллектуальных информационных систем, настраивать средства криптографической защиты информации, осуществлять юридически значимый документооборот с контрагентами и контролирующими органами с использованием электронной подписи и «облачных» систем документооборота.

**владеть:** методами и приемами обработки массивов информации с использованием технологий баз данных, искусственного интеллекта и защищенного обмена данными с использованием электронной подписи.

# **Тема 1. Базы данных как основа современных экономических информационных систем**.

Понятие СУБД. Принципы построения. Функции СУБД. Уровни абстракции в СУБД. Функции абстрактных данных. Представления. Экспертные системы и базы знаний. Модели БД. Обзор ранних (дореляционных) СУБД. Жизненный цикл БД. Типология БД. Документальные БД. Фактографические БД. Гипертекстовые и мультимедийные БД. Системы, основанные на инвертированных списках. Иерархическая модель. Сетевая модель. Основные достоинства и недостатки ранних СУБД.

Реляционная модель БД и ее характеристики. Целостность в реляционной модели. Потенциальные и первичные ключи. Внешние ключи. Реляционная алгебра. Свойства основных операций реляционной алгебры.

Вопросы проектирования БД. Функциональные зависимости. Нормальные формы – основные понятия. Нормальные формы отношений. 1НФ, 2НФ, 3 НФ. Проектирование БД методом сущность-связь. ER-диаграммы. Организация процессов обработки данных в БД.

История создания и развития SQL. Основные понятия SQL. Запросы на чтение данных. Оператор SELECT. Многотабличные запросы на чтение (объединения). Объединения и стандарт SQL2. Итоговые запросы на чтение. Агрегатные функции. Запросы с группировкой (предложение GROUP BY).

Вложенные запросы. Внесение изменений в базу данных. Удаление существующих данных (Оператор DELETE). Обновление существующих данных (Оператор UPDATE). Определение структуры данных в SQL. Понятие представления. Представления в SQL.

Методы обеспечения безопасности БД. Избирательное управление доступом. Обязательное управление доступом. Шифрование данных. Директивы GRANT и REVOKE.

# **Тема 2. Информационная безопасность и юридически значимый электронный документооборот в информационных системах экономического профиля.**

Информационная безопасность в компьютерных сетях. Информационная опасность при передаче данных в сети. Общие принципы информационной защиты. Технические средства информационной безопасности. Шифрование данных. Процедуры аутентификации.

Внутренний и внешний документооборот: основные тенденции. ЭП: юридический и программно-технический аспекты. Защищенный юридически значимый документооборот. Современные тенденции.

# **Тема 3. Интеллектуальные информационные системы и ресурсы поддержки принятия решений.**

Основы искусственного интеллекта. Искусственный нейрон. Искусственная нейронная сеть. Однослойный персептрон. Многослойные нейронные сети. Обучение искусственной нейронной сети. Эффект переобученности сети.

Экспертные системы в экономике. Модели представления знаний. Типовая структура экспертной системы. Задачи, решаемые с помощью экспертных систем. Мировой опыт внедрения. Примеры экспертных систем.

# **4. Тематический план**

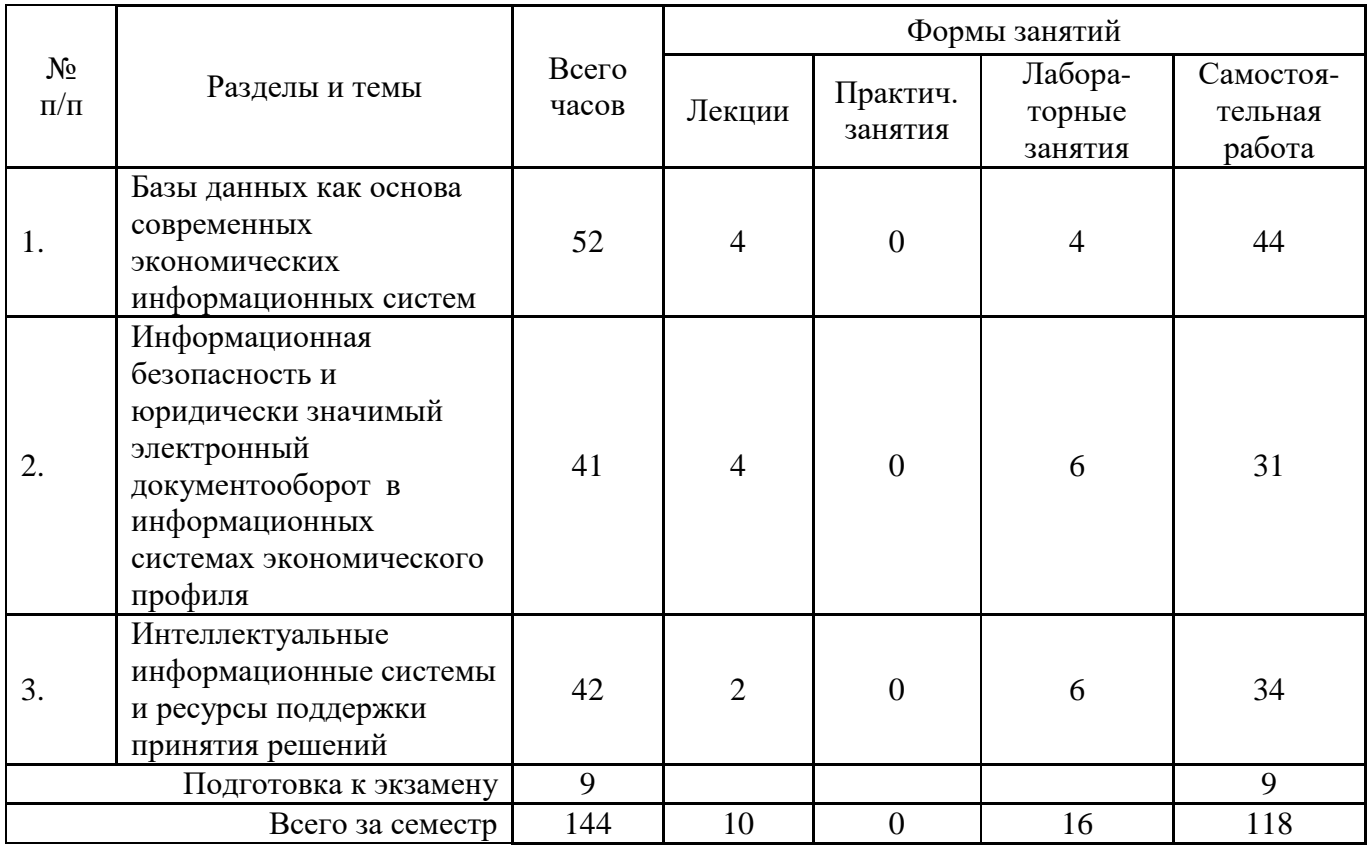

## **5. Виды учебной деятельности**

## **Лекции**

**Тема 1. Базы данных как основа современных экономических информационных систем**.

**Лекция 1.** Понятие СУБД. Принципы построения. Функции СУБД. Уровни абстракции в СУБД. Функции абстрактных данных. Представления. Экспертные системы и базы знаний. Модели БД. Обзор ранних (дореляционных) СУБД. Жизненный цикл БД. Типология БД. Документальные БД. Фактографические БД. Гипертекстовые и мультимедийные БД. Системы, основанные на инвертированных списках. Иерархическая модель. Сетевая модель. Основные достоинства и недостатки ранних СУБД.

Реляционная модель БД и ее характеристики. Целостность в реляционной модели. Потенциальные и первичные ключи. Внешние ключи. Реляционная алгебра. Свойства основных операций реляционной алгебры.

**Лекция 2.** Вопросы проектирования БД. Функциональные зависимости. Нормальные формы – основные понятия. Нормальные формы отношений. 1НФ, 2НФ, 3 НФ. Проектирование БД методом сущность-связь. ER-диаграммы. Организация процессов обработки данных в БД.

История создания и развития SQL. Основные понятия SQL. Запросы на чтение данных. Оператор SELECT. Многотабличные запросы на чтение (объединения). Объединения и стандарт SQL2. Итоговые запросы на чтение. Агрегатные функции. Запросы с группировкой (предложение GROUP BY).

Вложенные запросы. Внесение изменений в базу данных. Удаление существующих данных (Оператор DELETE). Обновление существующих данных (Оператор UPDATE). Определение структуры данных в SQL. Понятие представления. Представления в SQL.

# Вопросы для самостоятельного изучения темы 1

1. Типовые технологии разработки баз данных, их преимущества и недостатки. Специфические условия их эффективного применения.

- 2. Сравните возможности СУБД и табличных процессоров.
- 3. Опишите область применения БД в экономической сфере.
- 4. Определение реляционной модели данных.
- 5. Основные компоненты реляционной модели данных.
- 6. Этапы проектирование реляционной базы данных.

7. Опишите типы связей между таблицами реляционной базы данных. Дайте им определение.

- 8. Основные инструменты создания и редактирования таблиц базы данных.
- 9. Инструменты управления видом представления данных.
- 10. Инструменты обработки данных. Типы запросов.

11. Технологии реализации запросов на выборку, с вычисляемыми полями, с вводом параметров, запросов с изменениями (на добавление записей, на удаление записей, на обновление записей, на добавление таблиц), перекрестных запросов.

- 12. Инструменты для создания запросов.
- 13. Инструменты вывода обработанных данных.

14. Последовательность выполнения процедура по созданию экранных форм, направленных на ввод и редактирование данных базы.

15. Этапы проектирования базы данных по формированию кадрового состава предприятия.

16. Проектирование структуры базы данных, формирование схемы данных базы.

- 17. Как расшифровывается SQL?
- 18. Какая SQL-команда используется для выборки данных из базы?
- 19. Какая SQL-команда используется для обновления данных в базе?
- 20. Какая SQL команда используется для удаления данных из базы?
- 21. Как выбрать колонку с названием "FirstName" из таблицы "Persons"?
- 22. Как выбрать все поля из таблицы "Persons"?
- 23. Какая разница между "where" и "having"?
- 24. Что такое "join"?
- 25. Что такое первичный ключ?
- 26. Что такое внешний ключ?
- 27. Организация защиты данных в MS Access.
- 28. Парольная защита данных.
- 29. Управление доступом в MS Access и MS SQL Server.
- 30. Аутентификация и авторизация пользователей.
- 31. Ограничение доступа к ресурсам базы.

Тема 2. Информационная безопасность и юридически значимый электронный документооборот в информационных системах экономического профиля.

Лекция 3. Информационная безопасность в компьютерных сетях. Информационная опасность при передаче данных в сети. Общие принципы информационной защиты. Технические средства информационной безопасности. Шифрование данных. Процедуры аутентификации.

Лекция 4. Внутренний  $\overline{M}$ внешний документооборот: основные тенденции. Электронная подпись: юридический и программно-технический аспекты. Защищенный юридически значимый документооборот. Современные тенденции.

# Вопросы для самостоятельного изучения темы 2

1. Дайте определение понятию «информационная безопасность» в компьютерных сетях. Выявите информационные опасности при передаче данных в сети.

2. Сформулируйте общие принципы информационной защиты.

3. Дайте характеристики антивирусной защиты.

4. Определите способы шифрования данных.

5. Выясните исполнение процедур аутентификации.

6. Как и зачем используются межсетевые экраны?

7. Выясните возможности применения технологий защищенных каналов.

8. Какие средства защиты применяются при использовании ЭЦП в электронном юридически значимом документообороте?

9. Является ли осуществление электронного документооборота с контролирующими органами обязательным для юридических лиц на территории РФ?

Тема 3. Интеллектуальные информационные системы и ресурсы поддержки принятия решений.

Лекция 5. Основы искусственного интеллекта. Искусственный нейрон. Искусственная нейронная сеть. Однослойный персептрон. Многослойные нейронные сети. Обучение искусственной нейронной сети. Эффект переобученности сети.

Экспертные системы в экономике. Модели представления знаний. Типовая структура экспертной системы. Задачи, решаемые с помощью экспертных систем. Мировой опыт внедрения. Примеры экспертных систем.

# Вопросы для самостоятельного изучения темы 3

- 1. Дать определение понятию: "искусственный нейрон".
- 2. Дать определение понятию: "искусственная нейронная сеть".
- 3. Что такое сумматор нейрона?
- 4. Что такое функция активации?
- 5. В чем заключается процесс обучения сети?
- 6. В чем состоит эффект переобученности сети?
- 7. Изобразите граф нейросети со структурой 2-4-1.
- 8. В каких программных средствах применяется аппарат нейросетей?

9. Дайте определение понятию «плохо формализованная задача». Приведите примеры.

10. Какие модели представления знаний наиболее востребованы при создании экономических экспертных систем?

11. В чем принципиальная разница в построении и функционировании экспертных систем и систем, основанных на искусственных нейронных сетях?

## Лабораторные занятия

Тема 1. Обработка экономической информации на основе табличных процессоров.

# Лабораторная работа №1 (2 часа).

Цели работы:

1. Изучить возможности СУБЛ ACCESS по вволу и форматированию ланных.

2. Получить навыки работы с таблицами.

3. Изучить возможности СУБД ACCESS по созданию схемы данных.

Программное обеспечение и материалы: актуальная версия MS Access.

# Залания:

1. Создание базы данных.

2. Планирование и создание таблиц.

- 3. Создание схемы данных.
- 4. Отображение записей подчиненных таблиц в главной таблице.

# **Лабораторная работа №2 (2 часа).**

Цели работы:

- 1. Изучить возможности СУБД ACCESS по поиску, замены и вводу информации в схемы данных.
- 2. Получить навыки работы с таблицами.
- 3. Изучить возможности СУБД ACCESS по формированию запросов и поиску информации на их основе.
- 4. Получить навыки работы с запросами.

Программное обеспечение и материалы: актуальная версия MS Access.

# **Задания**:

- 1. Поиск и замена значений в полях таблиц и форм.
- 2. Сортировка записей. Отбор записей по выделенному фрагменту.
- 3. Создание, применение и редактирование обычного фильтра.
- 4. Создание, применение и сохранение расширенного фильтра.
- 5. Создание запроса на выборку с логическими операциями в условии отбора, с именами полей, с вычисляемым полем.
- 6. Конструирование запроса с функцией <Count>, с функцией <Avg>.
- 7. Задание условий отбора в запросах с групповыми операциями
- 8. Просмотр инструкции SQL для существующего запроса

# **Задания для самостоятельного выполнения (тема 1)**

**Вариант 1.** База данных «Междугородние переговоры»

АБОНЕНТЫ (№ телефона, фамилия, имя, отчество, адрес, серия паспорта, номер паспорта);

ГОРОДА (код города, название, стоимость 1 минуты);

ПЕРЕГОВОРЫ (№ телефона, код города, дата разговора, количество минут).

Создать ленточную форму на основе таблицы ГОРОДА. На основе таблиц АБОНЕНТЫ и ПЕРЕГОВОРЫ создать многотабличную форму. Создать следующие запросы:

- по номеру телефона определить владельца и его адрес (с параметром);
- для каждого абонента определить город, с которым состоялся разговор, количество минут и стоимость переговоров (вычисляемое поле);
- создать итоговый запрос, с помощью которого можно определить общее время разговора с каждым городом.

Создать отчет (№ телефона, фамилия абонента, дата разговора, код города, количество минут, сумма к оплате). Создать кнопочную форму.

**Вариант 2.** База данных «Поликлиника»

ПАЦИЕНТЫ (код пациента, фамилия, имя, отчество, дата рождения, пол, адрес, телефон);

СПЕЦИАЛИСТЫ (код специалиста, специальность, фамилия, имя, отчество, стоимость приема);

ПРИЕМ (код пациента, код специалиста, дата посещения).

Создать ленточную форму на основе таблицы СПЕЦИАЛИСТЫ. На основе таблиц ПАЦИЕНТЫ и ПРИЕМ создать многотабличную форму. Создать следующие запросы:

- определить фамилии пациентов, пришедших на прием к конкретному специалисту (с параметром);
- для каждого пациента определить возраст (вычисляемое поле);
- создать итоговый запрос, с помощью которого можно определить количество пациентов у каждого специалиста и общую сумму, полученную специалистом за прием пациентов.

Создать отчет (ФИО пациента, дата посещения, специалист, сумма к оплате). Создать кнопочную форму.

# **Вариант 3.** База данных «Путешествие»

ТУРЫ (код тура, наименование страны, отель, питание, количество дней, стоимость);

КЛИЕНТЫ (код клиента, фамилия, имя, отчество, паспортные данные, адрес, телефон);

ДОГОВОР (№ договора, код клиента, код тура, дата отъезда).

Создать одиночную форму на основе таблицы ТУРЫ. На основе таблиц КЛИЕНТЫ и ДОГОВОР создать многотабличную форму. Создать следующие запросы:

- определить фамилии и имена клиентов, которые отправились в путешествие в определенный день (с параметром);
- определить для каждого клиента тур и дату приезда (вычисляемое поле);
- создать итоговый запрос, с помощью которого можно определить для каждой страны в отдельности общее число туристов.

Создать отчет (ФИО клиента, страна, отель, питание, дата отъезда, дата приезда). Создать кнопочную форму.

## **Вариант 4.** База данных «Студент»

ЛИЧНЫЕ ДАННЫЕ (№ студ.билета, фамилия, имя, отчество, пол, дата рождения, паспортные данные, адрес, телефон, специальность, дата зачисления);

ДИСЦИПЛИНЫ (код дисциплины, название, количество аудиторных часов, количество часов сам.работы);

ЭКЗАМЕН (№ студ.билета, код дисциплины, дата экзамена, оценка).

Создать ленточную форму на основе таблицы ДИСЦИПЛИНЫ. На основе таблиц ЛИЧНЫЕ ДАННЫЕ и ЭКЗАМЕН создать многотабличную форму. Создать следующие запросы:

- данные о студенте (ФИО, адрес, телефон) в зависимости от № студ.билета (с параметром);
- для каждого студента определить курс (вычисляемое поле);
- создать итоговый запрос, с помощью которого можно определить для каждой дисциплины среднюю оценку и количество студентов, сдававших по этой дисциплине экзамен.

Создать отчет (ФИО студента, дата экзамена, дисциплина, оценка). Создать кнопочную форму.

**Вариант 5.** База данных «Оптовая торговля»

ТОВАРЫ (код товара, название товара, цена, дата выпуска);

ПОКУПАТЕЛЬ (код фирмы, название фирмы, адрес, контактный телефон, директор);

ПРОДАЖА (код фирмы, код товара, количество, дата продажи).

Создать ленточную форму на основе таблицы ТОВАРЫ. На основе таблиц создать многотабличную форму. Создать следующие запросы:

- определить название и цену товаров, которые были куплены определенной фирмой (с параметром);
- для фирм определить сумму, на которую был закуплен каждый товар (вычисляемое поле);
- создать итоговый запрос, с помощью которого можно определить для каждой фирмы общую сумму к оплате и количество видов купленного товара.

Создать отчет (Наименование товара, дата продажи, количество, цена, сумма). Создать кнопочную форму.

## **Вариант 6.** База данных «Ремонтные услуги»

заказчики (код заказчика, фамилия, имя, отчество, адрес, телефон, серия паспорта, номер паспорта);

ВИДЫ РАБОТ (код работы, название, стоимость работы, фио ответственного за работу, требуемое количество дней на выполнение работы);

ДОГОВОР (№ заказа, код заказчика, код работы, дата начала работы).

Создать ленточную форму на основе таблицы ВИДЫ РАБОТ. На основе таблиц ЗАКАЗЧИКИ и ДОГОВОР создать многотабличную форму. Создать следующие запросы:

- по номеру заказа определить заказчика и его адрес, а также вид работы (с параметром);
- для каждого заказчика определить дату окончания и стоимость работ (вычисляемое поле);
- создать итоговый запрос, с помощью которого можно определить общее число заказчиков и общую сумму на каждый вид работ.

Создать отчет (№ заказа, фамилия и.о. заказчика, вид работы, дата начала работы, дата окончания работы, стоимость). Создать кнопочную форму.

#### **Вариант 7.** База данных «Автобаза»

ВОДИТЕЛИ (фамилия, имя, отчество, паспортные данные, адрес, телефон, № автомашины, марка автомашины);

ПУНКТЫ НАЗНАЧЕНИЯ (код пункта, пункт назначения, стоимость)

РЕЙСЫ (№ автомашины, код пункта, дата выезда, дата приезда).

Создать одиночную форму на основе таблицы ПУНКТЫ НАЗНАЧЕНИЯ. На основе таблиц ВОДИТЕЛИ и РЕЙСЫ создать многотабличную форму. Создать следующие запросы:

- определить фамилии и имена водителей, которые отправились в рейс в определенный день (с параметром);
- определить для каждого водителя пункт назначения и количество дней в отъезде (вычисляемое поле);
- создать итоговый запрос, с помощью которого можно определить для каждого водителя общее количество рейсов и сумму оплаты за них.

Создать отчет (№машины, ФИО, пункт назначения, дата отъезда, дата приезда). Создать кнопочную форму.

**Вариант 8.** База данных «Лекарственные средства»

АПТЕКИ (№ аптеки, область, район, населенный пункт, адрес, телефон);

ЛЕКАРСТВЕННЫЕ СРЕДСТВА (код лекарственного средства, название, фирмапроизводитель, дата выпуска, цена);

НАЛИЧИЕ В АПТЕКАХ (№ аптеки, код лекарственного средства, количество).

Создать одиночную форму на основе таблицы ЛЕКАРСТВЕННЫЕ СРЕДСТВА. На основе таблиц АПТЕКИ и НАЛИЧИЕ В АПТЕКАХ создать многотабличную форму. Создать следующие запросы:

- определить адрес аптеки, в которой есть данное лекарственное средство (с параметром);
- для аптек определить сумму на каждое лекарственное средство (вычисляемое поле);
- создать итоговый запрос, с помощью которого можно определить для каждой аптеки общую стоимость и количество видов лекарственных средств.

Создать отчет (№ аптеки, название лекарственного средства, дата выпуска, количество, цена). Создать кнопочную форму.

## **Вариант 9.** База данных «Библиотека»

ЧИТАТЕЛИ (№ читательского билета, фамилия, имя, отчество, город, адрес, телефон, паспортные данные);

КНИГИ (№ книги, название книги, автор, дата издания);

УЧЕТ КНИГ (№ читательского билета, № книги, дата выдачи, дата возврата).

Создать одиночную форму на основе таблицы КНИГИ. На основе таблиц ЧИТАТЕЛИ и УЧЕТ КНИГ создать многотабличную форму. Создать следующие запросы:

- определить фамилии, имена, адрес, телефон читателей, которые посетили библиотеку определенного числа (с параметром);
- для каждого читателя определить время, в течение которого книга была на руках (вычисляемое поле);
- создать итоговый запрос, с помощью которого можно определить для каждого читателя общее количество книг, взятых в библиотеке.

Создать отчет (ФИО читателя, название книги, автор, дата выдачи, дата возврата). Создать кнопочную форму.

## **Вариант 10.** База данных «Подписные издания»

ПОДПИСЧИКИ (код подписчика, фамилия, имя, отчество, паспортные данные, адрес, телефон, E-mail);

ИЗДАНИЯ (код издания, вид издания, название, срок подписки (в днях), стоимость подписки);

ПОДПИСКА (код подписчика, код издания, дата подписки).

Создать одиночную форму на основе таблицы ИЗДАНИЯ. На основе таблиц ПОДПИСЧИКИ и ПОДПИСКА создать многотабличную форму. Создать следующие запросы:

- определить подписчиков, оформивших подписку на данное издание (с параметром);
- для каждого подписчика определить срок окончания подписки (вычисляемое поле);
- создать итоговый запрос, с помощью которого можно определить для каждого издания количество подписчиков и общую сумму за подписку.

Создать отчет (ФИО, вид издания, название, дата подписки, стоимость подписки). Создать кнопочную форму.

**Вариант 11.** Разработайте базу данных *«Электронная библиотека»,* состоящую из трех таблиц со следующей структурой:

*Книги —* шифр книги (ключевое поле), автор, название, год издания, количество экземпляров.

*Читатели —* читательский билет (ключевое поле), фамилия, имя, отчество, адрес.

*Выданные книги -* шифр книги, читательский билет, дата выдачи, дата возвращения, дата фактического возвращения.

1. Установите связи между таблицами.

2. С помощью запроса отберите все книги, выпущенные с 1990 по 2007 годы.

3. Создайте запрос с параметром для отбора книг определенного автора.

4. Создайте формы для ввода данных, отчеты и главную кнопочную форму.

**Вариант 12.** Разработайте базу данных *«Продуктовый магазин»,* которая состоит из четырех таблиц со следующей структурой:

*Товары -* код товара (ключевое поле), наименование товара, количество товара.

*Поступление товаров -* код товара, дата поступления, цена приобретения товара за единицу, код поставщика.

*Продажа товаров -* код товара, месяц продажи, проданное количество за месяц, цена продажи товара.

*Поставщики -* код поставщика (ключевое поле), название поставщика, адрес поставщика, телефон поставщика.

1. Установите связи между таблицами.

- 2. С помощью запроса отберите товары, цены которых от 100 до 450 руб.
- 3. Создайте запрос с параметром для отбора товаров, проданных в определенном месяне.
- 4. Создайте формы для ввода данных, отчеты и главную кнопочную форму.

**Вариант 13.** Разработайте базу данных «Сессия», состоящую из четырех таблиц со следующей структурой:

*Студенты -*шифр студента (ключевое поле), фамилия, имя, отчество, курс, группа. *Экзамены -*шифр студента, дата, шифр дисциплины, оценка.

*Зачеты -*шифр студента, дата, шифр дисциплины, зачет.

*Дисциплины -*шифр дисциплины (ключевое поле), название дисциплины, количество часов.

1. Установите связи между таблицами.

- 2. С помощью запроса отберите студентов, сдавших экзамен на 4 или 5.
- 3. Создайте запрос с параметром для отбора студентов, получивших или не получивших зачет.

4. Создайте формы для ввода данных, отчеты и главную кнопочную форму.

**Вариант 14.** Разработайте базу данных *«Оптовый склад»,* состоящую из четырех таблиц со следующей структурой:

*Склад -* код товара, количество, дата поступления.

*Товары -* код товара (ключевое поле), название товара, срок хранения.

*Заявки -* код заявки (ключевое поле), название организации, код товара, требуемое количество.

*Отпуск товаров -*код заявки (ключевое поле), код товара, отпущенное количество, дата отпуска товара.

1. Установите связи между таблицами.

- 2. С помощью запроса отберите товары, количество которых от 50 до 200 штук.
- 3. Создайте запрос с параметром для отбора товаров, поступивших на склад какоголибо числа.
- 4. Создайте формы для ввода данных, отчеты и главную кнопочную форму.

**Вариант 15.** Разработайте базу данных «*Абитуриенты*», состоящую из четырех таблиц со следующей структурой:

*Анкета —* номер абитуриента (ключевое поле), фамилия, имя, отчество, дата рождения, оконченное среднее учебное заведение (название, номер, населенный пункт), дата окончания учебного заведения, наличие красного диплома или золотой / серебряной медали, адрес, телефон, шифр специальности.

*Специальности -* шифр специальности (ключевое поле), название специальности.

*Дисциплины —* шифр дисциплины (ключевое поле), название дисциплины.

*Вступительные экзамены -*номер абитуриента, шифр дисциплины, экзаменационная оценка.

1. Установите связи между таблицами.

- 2. Составьте запрос для отбора студентов, сдавших экзамены без троек.
- 3. Создайте запрос с параметром для отбора студентов, поступающих на определенную специальность.
- 4. Создайте формы для ввода данных, отчеты и главную кнопочную форму.

**Вариант 16.** Разработайте базу данных *«Транспортные перевозки»,* состоящую из трех таблиц со следующей структурой:

*Транспорт —* марка автомобиля, государственный номер (ключевое поле), расход топлива.

*Заявки -* код заявки (ключевое поле), дата заявки, название груза, количество груза, пункт отправления, пункт назначения.

*Доставка —*№ п/п, дата и время отправления, дата и время прибытия, код заявки, государственный номер автомобиля, пройденное расстояние.

1. Установите связи между таблицами.

2. С помощью запроса отберите заявки с количеством груза от 100 до 500 кг.

3. Создайте запрос с параметром для отбора транспорта по марке автомобиля.

4. Создайте формы для ввода данных, отчеты и главную кнопочную форму.

## **Тема 2. Информационная безопасность и юридически значимый электронный документооборот.**

#### **Лабораторная работа №3 (2 часа).**

Цель работы: установить и настроить СКЗИ «КриптоПРО» и компоненты браузера для осуществления юридически значимого электронного документооборота, осуществить формализованный и неформализованный документооборот между контрагентами.

Программное обеспечение и материалы: СКЗИ «КриптоПРО», браузер «Internet Explorer» версии 8 или выше, сервис ЭДО с контрагентами «Контур.Диадок».

**Задание 1.** Подготовить ключевой контейнер, установить и настроить СКЗИ «КриптоПРО» и компоненты браузера для работы с системой ЭДО.

**Задание 2.** Осуществить неформализованный документооборот с контрагентом (отправка, согласование, передача на подпись уполномоченному лицу).

**Задание 3.** Осуществить формализованный документооборот (используется загрузка готового xml-файла, сформированного в сторонней информационной системе).

#### **Лабораторная работа №4 (2 часа).**

Цель работы: осуществить документооборот с ИФНС.

Программное обеспечение и материалы: СКЗИ «КриптоПРО», браузер «Internet Explorer» версии 8 или выше, сервис ЭДО с контролирующие органами «Контур.Экстерн».

**Задание 1.** Зарегистрировать организацию (учетную запись) в системе «Контур.Экстерн». Реквизиты организации необходимо уточнить у преподавателя.

**Задание 2.** Настроить новую учетную запись: заполнение реквизитов плательщика, заполнение сообщения о представительстве, настройка роуминга и рассылок.

**Задание 3.** Отправить письмо (неформализованное сообщение) в налоговую инспекцию.

## **Лабораторная работа №5 (2 часа).**

Цель работы: осуществить поиск информации в СПС «Контур.Норматив».

Программное обеспечение и материалы: СКЗИ «КриптоПРО», браузер «Internet Explorer» версии 8 или выше, справочно-правовая система «Контур.Норматив».

**Задание 1.** Используя возможности сервиса «Контур.Норматив», сравните ставки земельного налога за текущий год для земельных участков, предназначенных для гаражей и автостоянок в муниципальном образовании Северский район (Краснодарский край - 23 регион) и городе Красноармейск (Саратовская область – 64 регион). Имеют ли право на получение скидки пенсионеры при уплате земельного налога в Северском районе, а в Красноармейске.

Вход в сервис «Норматив» осуществляется через портал [www.kontur.ru.](http://www.kontur.ru/) Используется ссылка «Войти в сервисы».

**Задание 2.** Составьте рейтинг месяцев текущего года по количеству выходных и праздничных дней, начиная с наименьшего. Чем больше времени отведено на отдых, тем выше располагается месяц в получившемся списке.

**Задание 3.** Составьте календарь уплаты налогов и представления отчетности в ФНС для индивидуального предпринимателя, занимающегося розничной продажей сувениров в павильоне торгового центра и интернет-магазине. Режим налогообложения - УСН и ЕНВД. Календарь составляется на текущий год.

#### **Задания для самостоятельного выполнения (тема 2)**

1. Определите размер дохода, обозначенного в налоговом кодексе РФ, достижение которого лишает организацию права на применение упрощенной системы налогообложения.

# **Тема 3. Информационная безопасность и юридически значимый электронный документооборот в информационных системах экономического профиля.**

#### **Лабораторная работа №6 (2 часа)**.

Цель работы: сравнить технологии прогнозирования с использованием трендовых моделей и искусственных нейронных сетей.

Программное обеспечение и материалы: табличный процессор MS Excel, специализированное ПО Prognos Demo.

**Задание 1.** Осуществить прогнозирование временного ряда на 2 временных периода вперед с использованием трендовых моделей MS Excel.

**Задание 2.** Используя те же экспериментальные данные, осуществить прогноз в на 2 временных периода вперед с помощью программы Prognos Demo. Сравнить полученные результаты.

### **Лабораторная работа №7 (2 часа).**

Цель работы: создать экспертную систему продукционного типа с использованием экспертной оболочки.

Программное обеспечение и материалы: оболочка экспертной системы продукционного типа ExpertSystem.

**Задание 1.** Создайте базу знаний для оценки кредитоспособность физического лица.

Наполнение базы знаний должно быть таковым, чтобы последовательность сработавших правил в режиме вывода была больше 5, а сама последовательность правил должна быть такой, чтобы последующие правила использовали в своих посылках факты, порожденные предыдущими правилами.

Также содержимое базы знаний должно позволять продемонстрировать отличия в работе механизма вывода при различных методах разрешения конфликтов.

**Задание 2.** Перейдите в режим работы с механизмом вывода и сформируйте запрос к базе знаний, а последовательность вывода продемонстрируйте и объясните преподавателю.

**Задание 3.** Несколько раз измените параметры вывода, найдите отличия, происходящие в последовательности вывода, проанализируйте их, продемонстрируйте и объясните преподавателю.

## **Лабораторная работа №8 (2 часа).**

Цель работы: создать экспертную систему продукционного типа с использованием экспертной оболочки.

Программное обеспечение и материалы: оболочка экспертной системы продукционного типа ExpertSystem.

**Задание 1.** Используя полученные навыки редактирования базы знаний (см. задания к лабораторной работе 12), создайте свою базу знаний, наполнив ее знаниями произвольной тематики. Протестируйте работоспособность системы в различных режимах работы.

#### **Задания для самостоятельного выполнения (тема 3)**

1. Взяв в качестве входных данных показатели экономического развития Смоленской области за предыдущие годы, осуществите прогноз на 2 года вперед с помощью трендовых моделей MS Excel и с использованием аппарата искусственных нейронных сетей.

### **Практические занятия** не предусмотрены.

#### **Самостоятельная работа**

Самостоятельная работа студентов направлена на углубление и закрепление знаний, а также развитие практических умений и заключается в:

- работе с лекционным материалом, поиске и анализе литературы и электронных источников информации;
- выполнении домашних заданий (домашние задания представляют из себя перечень задач, с которыми студенты не справились в ходе выполнения лабораторных работ, а также задачи, вынесенные в раздел «задачи для самостоятельного выполнения»);
- изучении теоретического материала к лабораторным занятиям.

Самостоятельная работа студента по настоящему курсу является гармоничным продолжением выполнения заданий, обозначенных в рамках лабораторных работ, а также работы с лекционным материалом по его расширению при поиске ответов на вопросы для самостоятельного изучения.

Основой для самостоятельной работы студентов является наличие Интернетресурсов различного уровня для выполнения опережающей самостоятельной работы (см. Перечень ресурсов информационно-телекоммуникационной сети «Интернет»).

Проверка качества самостоятельной работы студентов проводится во время защиты лабораторных работ. Студент должен ориентироваться в теоретической базе, необходимой для выполнения текущей работы, выполнить все задания из лабораторной и самостоятельной частей, уметь отвечать на вопросы по направлению данной работы.

# 6. Фонд оценочных средств

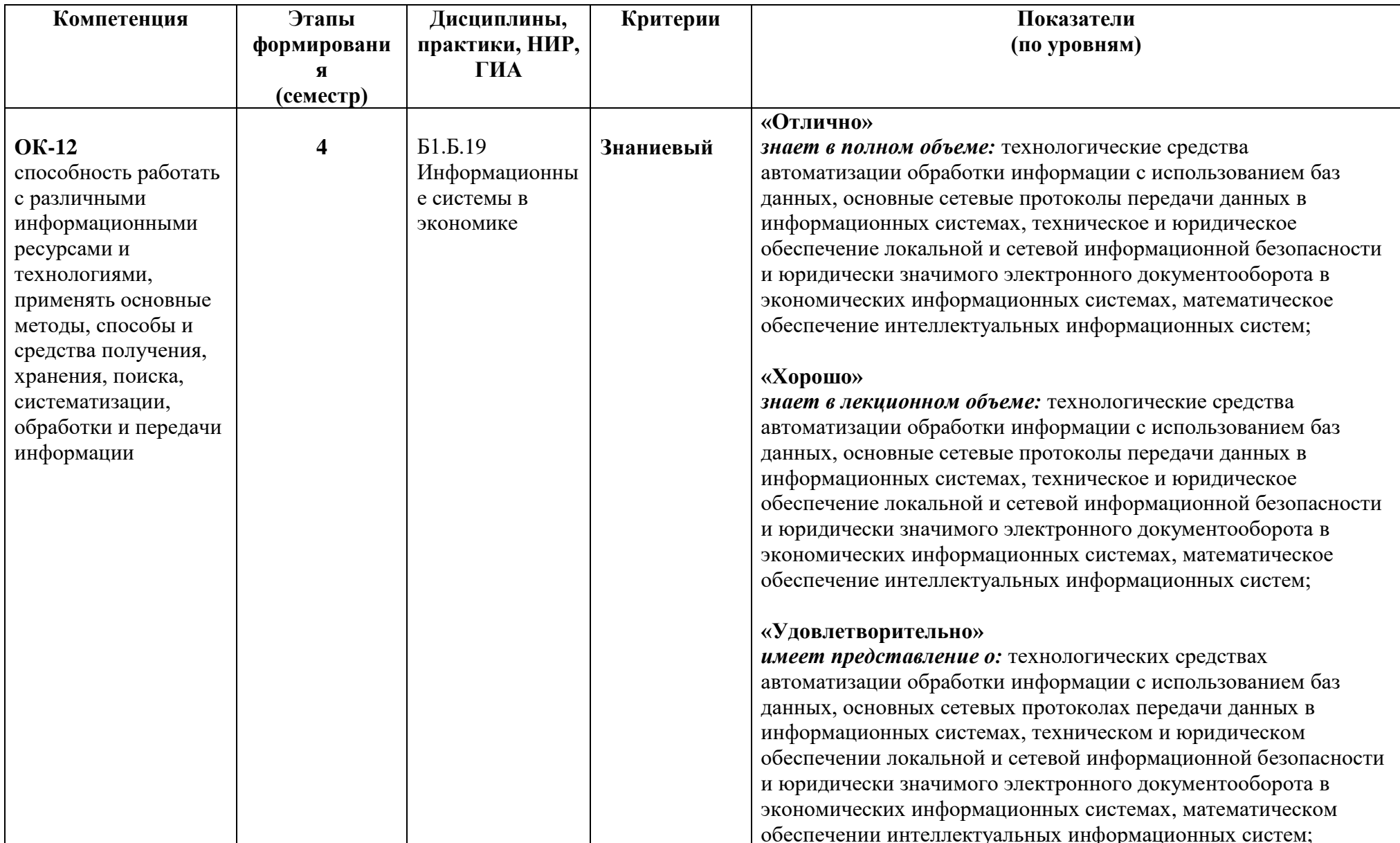

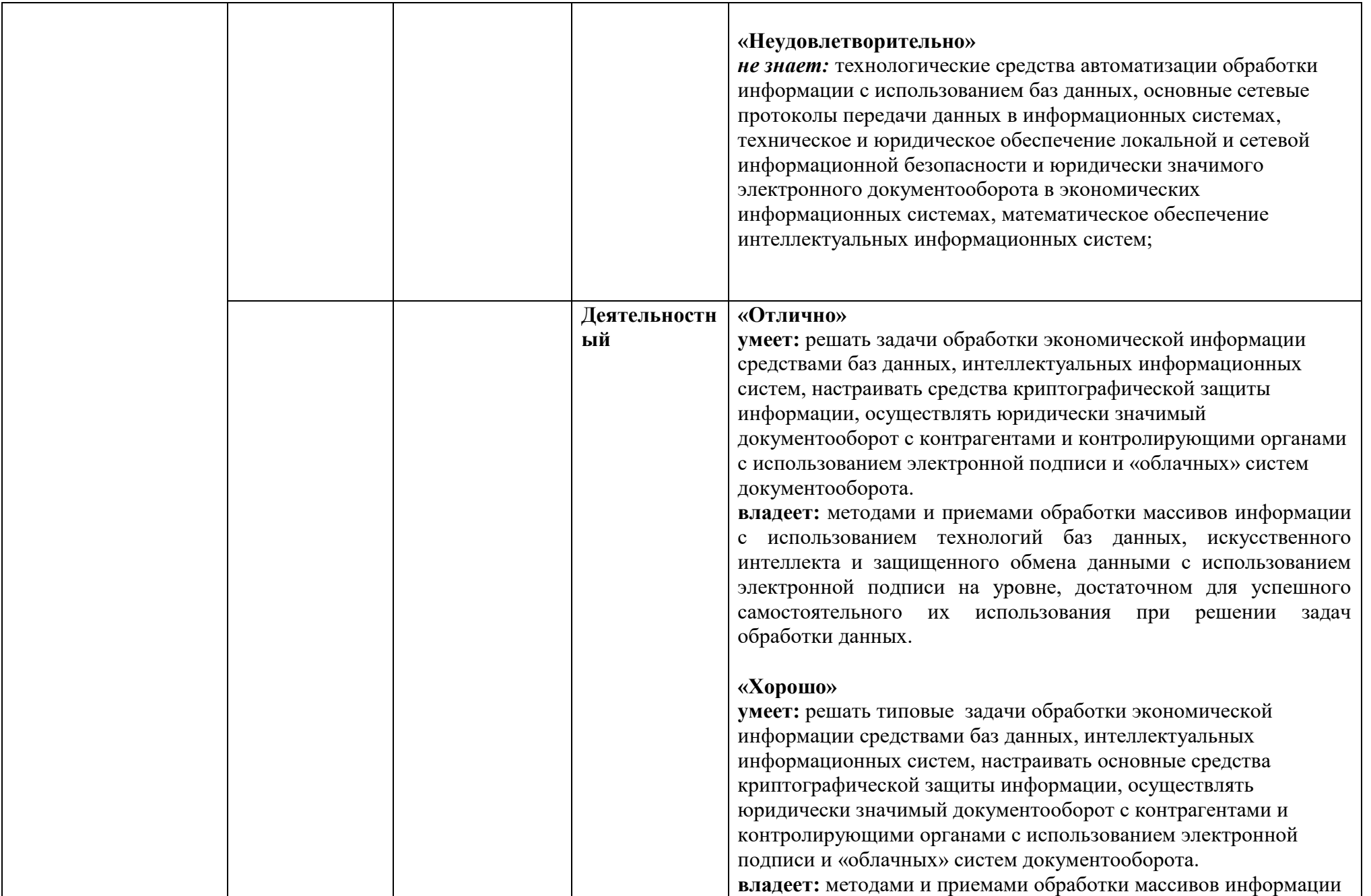

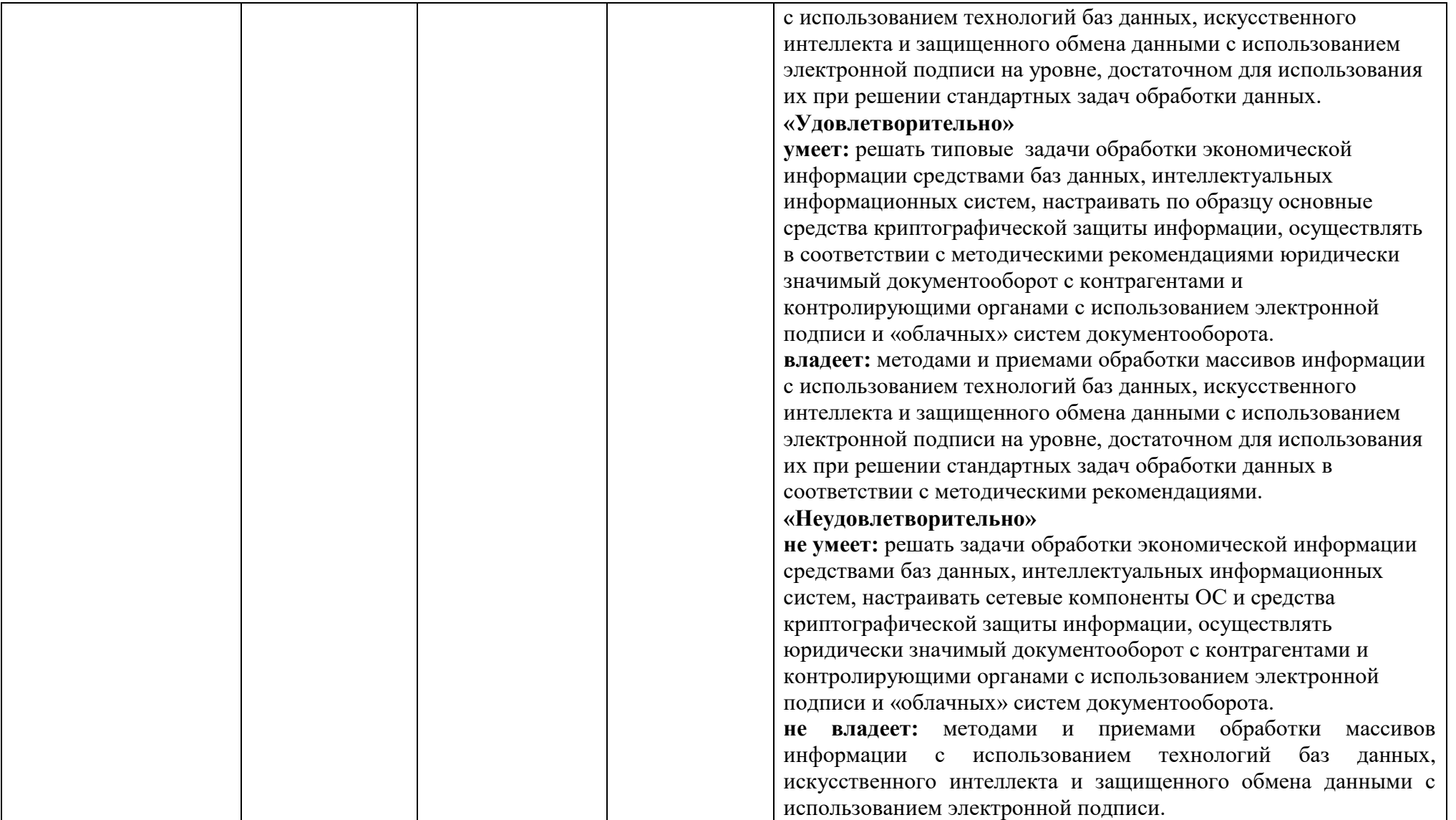

# **Оценочные средства (примеры)**

## **Вопросы к экзамену**

- 1. Определение информационной системы (ИС). Классификация ИС.
- 2. Техническое обеспечение информационных систем.
- 3. Программное обеспечение информационных систем.
- 4. Локальные, файл-серверные и клиент-серверные информационные системы, основанные на базах данных.
- 5. Технология «Клиент-сервер». Основные принципы и критерии оценивания систем типа «клиент-сервер».
- 6. Клиент-серверные информационные системы. Механизм транзакций.
- 7. Информационное обеспечение информационных систем.
- 8. Системы кодирования и классификации.
- 9. Классификационное кодирование: последовательное, параллельное.
- 10. Регистрационное кодирование: порядковое, серийно-порядковое.
- 11. Единая система классификации и кодирования (ЕСКК).
- 12. Группы классификаторов ЕСКК.
- 13. Локальные коды. Основные номенклатуры локальных кодов на предприятии. Порядок составления локальных классификаторов.
- 14. Типы компьютерных сетей (локальные, муниципальные, глобальные). Кабельные линии связи. Беспроводные линии связи.
- 15. Стек коммуникационных протоколов TCP/IP.
- 16. Адресация стека протоколов TCP/IP.
- 17. Информационные службы сети Интернет.
- 18. Язык гипертекстовой разметки HTML. Набор базовых тегов языка.
- 19. Классификация Web-ресурсов. Классификация исполнителей Web-ресурсов.
- 20. Технологии разработки Web-ресурсов.
- 21. Технологии размещения Web-ресурсов. Технологии продвижения Web-сайтов.
- 22. Информационная опасность при передаче данных в сети Интернет.
- 23. Общие принципы информационной защиты.
- 24. Технические средства информационной безопасности.
- 25. Антивирусная защита. Шифрование данных.
- 26. Процедуры аутентификации. Межсетевые экраны. Технологии защищенного канала.
- 27. Электронная подпись. Технологическая и правовая база.
- 28. Документооборот. Понятие документа. Процедура документирования.
- 29. Программные продукты, используемые для автоматизации документооборота.
- 30. Современные сервисы юридически значимого документооборота.
- 31. Отправка отчетности в контролирующие органы (ФНС, ПФР, ФСС, Росстат).
- 32. Интеллектуальные информационные системы: назначение, классификация, сферы применения.
- 33. Концептуальные модели представления знаний, используемые в интеллектуальных системах.
- 34. Назначение, структура и типы экспертных систем.
- 35. Нейросетевые технологии: понятие, назначение, особенности.

## **Типовые задачи к экзамену**

**1.** Создать сетевое клиентское подключение к базе данных и сформировать многотабличный запрос на выборку с множественным условием.

**2.** Создать сетевое клиентское подключение к базе данных и сформировать многотабличный запрос на выборку с параметром.

**3**. Создать сетевое клиентское подключение к базе данных и сформировать многотабличный запрос на выборку с вычислимым полем.

**4**. Создать сетевое клиентское подключение к базе данных и сформировать многотабличный запрос на выборку с группировкой.

**5**. Создать сетевое клиентское подключение к базе данных и сформировать запрос на обновление данных.

**6**. Создать сетевое клиентское подключение к базе данных и сформировать запрос на удаление данных.

**7**. Создать сетевое клиентское подключение к базе данных и сформировать перекрестный запрос.

**8.** Используя СЭД «Диадок», осуществите рассылку неформализованного документа «Анкета.doc» контрагентам организации АО «Подарки и утренники».

**9.** Используя СЭД с контролирующими органами «Контур.Экстерн», напишите письмо в ФСС с запросом об уточнении статуса ранее отправленного отчета 4-ФСС.

**10.** Используя СЭД с контролирующими органами «Контур.Экстерн», отправьте отчет РСВ-1 в Пенсионный фонд РФ.

**11.** Используя СЭД с контролирующими органами «Контур.Экстерн», отправьте отчет о среднесписочной численности в ИФНС РФ.

**12.** Из списка, указанного ниже, выберите ИНН организаций, в которых ожидаются проверки со стороны контролирующих органов в 4 квартале 2017 года.

Список ИНН организаций:

## **Образец экзаменационного билета**

- 1. Нейросетевые технологии: понятие, назначение, особенности.
- 2. Реляционные БД. Нормализация базы данных.
- 3. Задача.

Критерии оценивания ответов на вопросы на экзамене.

Ответ по каждому вопросу оценивается по пятибалльной шкале в зависимости от содержательности ответа и логики изложения материала.

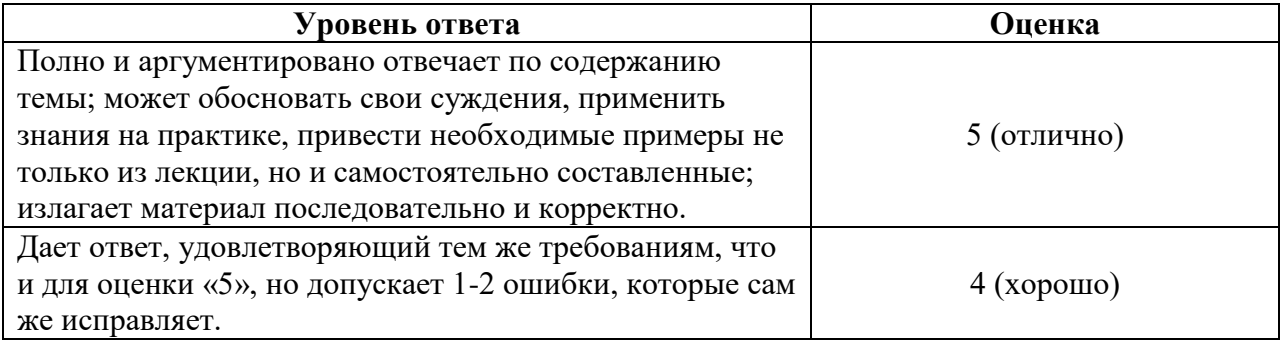

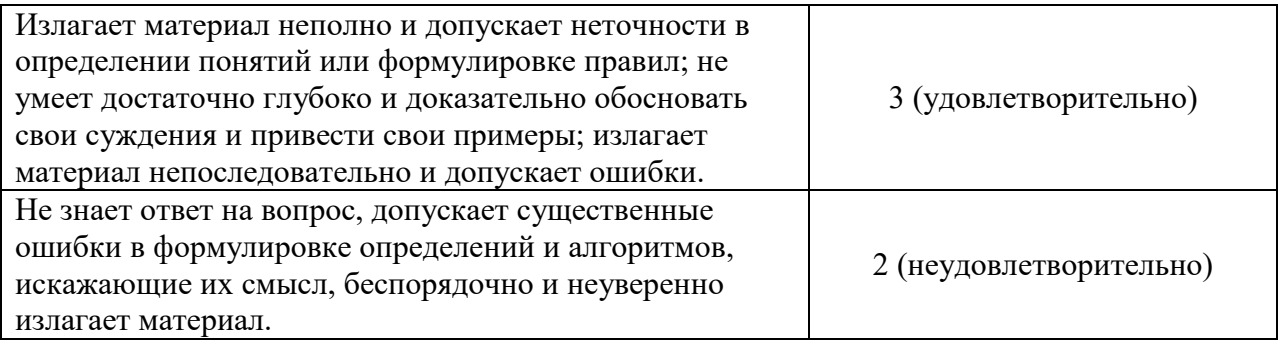

Критерии оценивания задачи на экзамене.

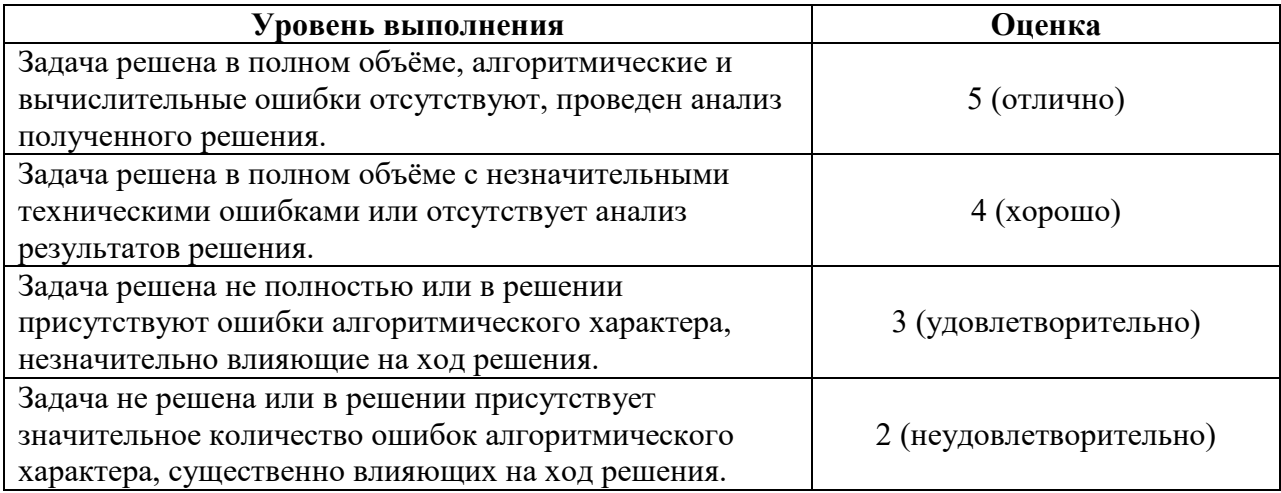

Критерии оценивания экзаменационного ответа.

Ответ на каждый вопрос экзаменационного билета и решение задачи оцениваются по пятибалльной шкале (см. выше). Итоговая оценка складывается по формуле:<br> $R = (Q_1 + Q_2 - 4)/3 + P - 2$ ,

$$
R = (Q_1 + Q_2 - 4)/3 + P - 2
$$

где *Q*1 , *Q*<sup>2</sup> – баллы за ответы на вопросы экзаменационного билета, *P* – баллы за решение задачи.

# **7. Перечень основной и дополнительной учебной литературы**

# **Список основной литературы**

1. Информационные системы в экономике : учебник для вузов / В. Н. Волкова, В. Н. Юрьев, С. В. Широкова, А. В. Логинова; под редакцией В. Н. Волковой, В. Н. Ольева. — Москва: Издательство Юрайт, 2022. — 402 с. — (Высшее В. Н. Юрьева. — Москва: Издательство Юрайт, 2022. — 402 с. — (Высшее образование). — ISBN 978-5-9916-1358-3. — Текст : электронный // Образовательная платформа Юрайт [сайт]. — URL: <https://urait.ru/bcode/489695>

*2. Нетёсова, О. Ю.* Информационные системы и технологии в экономике : учебное пособие для вузов / О. Ю. Нетёсова. — 3-е изд., испр. и доп. — Москва : Издательство Юрайт, 2022. — 178 с. — (Высшее образование). — ISBN 978-5-534-08223-4. — Текст : электронный // Образовательная платформа Юрайт [сайт]. URL: <https://urait.ru/bcode/491479>

# **Список дополнительной литературы**

- 1. Петров В.Н. Информационные системы: Учебное пособие для студентов вузов, обучающихся по направлению «Информатика и вычислительная техника». – СПб.: Питер, 2016.
- 2. Попов В.Б. Основы компьютерных технологий. М.: Финансы и статистика, 2018.

3. Смирнова Г.Н., Сорокин А.А., Тельнов Ю.Ф. Проектирование экономических информационных систем: Учебник / Под ред. Ю.Ф. Тельнова. – М.: Финансы и статистика, 2017.

### **Перечень ресурсов информационно-телекоммуникационной сети Интернет**

1. Свободно доступные курсы Интернет-университета информационных технологий (ИНТУИТ) [http://www.intuit.ru/:](http://www.intuit.ru/)

[http://www.intuit.ru/department/informatics/intinfo/,](http://www.intuit.ru/department/informatics/intinfo/) [http://www.intuit.ru/department/informatics/intinfopr/,](http://www.intuit.ru/department/informatics/intinfopr/) [http://www.intuit.ru/department/pl/plintro/,](http://www.intuit.ru/department/pl/plintro/)

и т.д.

2. Открытые курсы Массачусетского технологического института в США (*MIT OpenCourseWare*): [http://ocw.mit.edu/OcwWeb/web/home/home/index.htm.](http://ocw.mit.edu/OcwWeb/web/home/home/index.htm)

3. Интернет-портал компании СКБ «Контур»: [https://kontur.ru.](https://kontur.ru/)

## **Методические указания для обучающихся по освоению дисциплины (модуля)**

- 1. Методические указания к выполнению лабораторных работ компании СКБ «Контур» курса для студентов. URL: [https://school.kontur.ru/courses/ap-2.](https://school.kontur.ru/courses/ap-2)
- 2. Киселёва М.П., Самарина А.Е. Информатика. Компьютерный практикум. В 2 ч.- Смоленск: Изд-во СмолГУ, 2009.

### **8. Перечень информационных технологий**

1. Microsoft Open License (Windows XP, 7, Office 2003-2016), лицензия 66975477 от 03.06.2016, в составе:

- OC Windows;
- MS Excel 2003/2007.

2. Cлужебное программное обеспечение (архиватор, антивирусная программа).

3. Prognos Demo (авторская разработка).

4. СКЗИ КриптоПро (лицензия, интегрированная в сертификат для образовательных курсов в рамках программы академического партнерства с СКБ Контур).

5. Веб-сервисы безбумажного юридически значимого документооборота компании СКБ «Контур» (в рамках программы академического партнерства с СКБ Контур).

6. Система сетевого тестирования iTest (freeware).

## **9. Материально-техническая база**

**Учебная аудитория для проведения занятий лекционного типа**. Аудитория 124 уч.к. No 2.

Стандартная учебная мебель (40 учебных посадочных мест), стол и стул для преподавателя – по 1 шт., кафедра для лектора – 1 шт.

Компьютерные студенческие столы (17 шт.), компьютерный стол для преподавателя – 1 шт., мониторы Acer – 18 шт., системные блоки Kraftway – 18 шт., колонки Genius – 18 шт., мультимедиапроектор BenQ – 1 шт., интерактивная доска Interwrite – 1 шт. Обеспечен выход в Интернет.

Программное обеспечение: Microsoft Open License (Windows XP, 7, 8, 10, Server, Office 2003-2016), лицензия 66975477 от 03.06.2016 (бессрочно).

**Учебная аудитория для проведения занятий семинарского типа, групповых и индивидуальных консультаций, текущего контроля и промежуточной аттестации – компьютерный класс.** Аудитория 124 уч.к. №2.

Стандартная учебная мебель (40 учебных посадочных мест), стол и стул для преподавателя – по 1 шт., кафедра для лектора – 1 шт.

Компьютерные студенческие столы (17 шт.), компьютерный стол для преподавателя – 1 шт., мониторы Acer – 18 шт., системные блоки Kraftway – 16 шт., колонки Genius – 16 шт., мультимедиапроектор BenQ – 1 шт., интерактивная доска Interwrite – 1 шт. Обеспечен выход в Интернет.

Программное обеспечение: Microsoft Open License (Windows XP, 7, 8, 10, Server, Office 2003-2016), лицензия 66975477 от 03.06.2016 (бессрочно).

**Помещение для самостоятельной работы – компьютерный класс с доступом к сети «Интернет» и ЭИОС СмолГУ**. Аудитория 124 уч.к. №2.

Стандартная учебная мебель (40 учебных посадочных мест), стол и стул для преподавателя – по 1 шт., кафедра для лектора – 1 шт.

Компьютерные студенческие столы (17 шт.), компьютерный стол для преподавателя – 1 шт., мониторы Acer – 18 шт., системные блоки Kraftway – 18 шт., колонки Genius – 18 шт., мультимедиапроектор BenQ – 1 шт., интерактивная доска Interwrite – 1 шт. Обеспечен выход в Интернет.

Программное обеспечение: Microsoft Open License (Windows XP, 7, 8, 10, Server, Office 2003-2016), лицензия 66975477 от 03.06.2016 (бессрочно).

# ДОКУМЕНТ ПОДПИСАН ЭЛЕКТРОННОЙ ПОДПИСЬЮ

Сертификат: 6314D932A1EC8352F4BBFDEFD0AA3F30 Владелец: Артеменков Михаил Николаевич Действителен: с 21.09.2022 до 15.12.2023